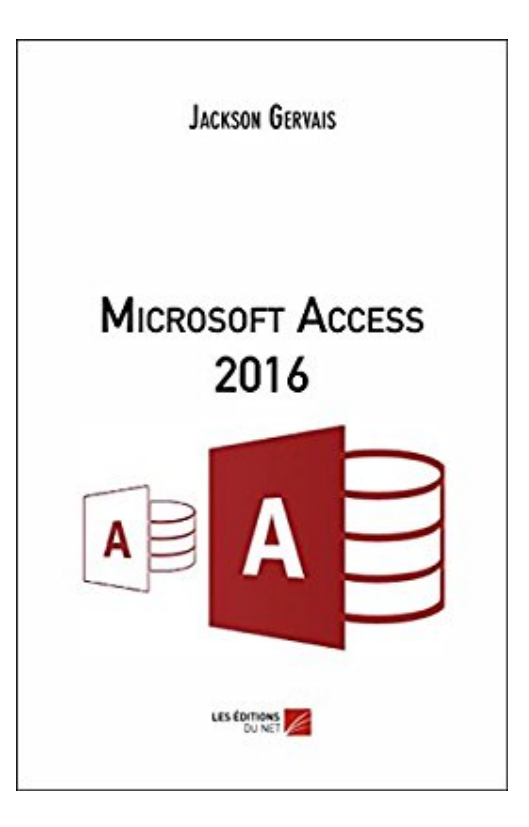

## **Microsoft Access 2016**

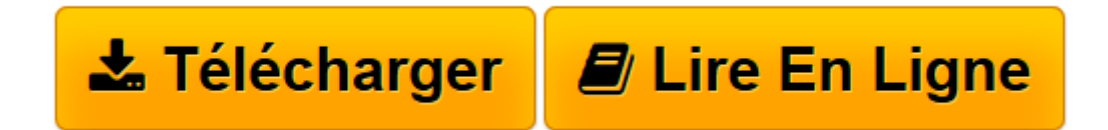

[Click here](http://bookspofr.club/fr/read.php?id=B06W5W5FZK&src=fbs) if your download doesn"t start automatically

## **Microsoft Access 2016**

Jackson Gervais

**Microsoft Access 2016** Jackson Gervais

**[Télécharger](http://bookspofr.club/fr/read.php?id=B06W5W5FZK&src=fbs)** [Microsoft Access 2016 ...pdf](http://bookspofr.club/fr/read.php?id=B06W5W5FZK&src=fbs)

**[Lire en ligne](http://bookspofr.club/fr/read.php?id=B06W5W5FZK&src=fbs)** [Microsoft Access 2016 ...pdf](http://bookspofr.club/fr/read.php?id=B06W5W5FZK&src=fbs)

Format: Ebook Kindle

Présentation de l'éditeur

Microsoft Access 2016, un ouvrage qui vous permet de maîtriser rapidement ce logiciel. Il aborde entre autres : L'ouverture et l'enregistrement d'une base de données – La saisie et la mise en forme des données – Le classement des données – Les macros – L'impression – Les Listes SharePoint – La création de tables, de formulaires, d'états, d'étiquettes, de requêtes ainsi que des fonctions avancées. Présentation de l'éditeur Microsoft Access 2016, un ouvrage qui vous permet de maîtriser rapidement ce logiciel. Il aborde entre autres : L'ouverture et l'enregistrement d'une base de données – La saisie et la mise en forme des données – Le classement des données – Les macros – L'impression – Les Listes SharePoint – La création de tables, de formulaires, d'états, d'étiquettes, de requêtes ainsi que des fonctions avancées.

Download and Read Online Microsoft Access 2016 Jackson Gervais #RLZ3TXGOIAW

Lire Microsoft Access 2016 par Jackson Gervais pour ebook en ligneMicrosoft Access 2016 par Jackson Gervais Téléchargement gratuit de PDF, livres audio, livres à lire, bons livres à lire, livres bon marché, bons livres, livres en ligne, livres en ligne, revues de livres epub, lecture de livres en ligne, livres à lire en ligne, bibliothèque en ligne, bons livres à lire, PDF Les meilleurs livres à lire, les meilleurs livres pour lire les livres Microsoft Access 2016 par Jackson Gervais à lire en ligne.Online Microsoft Access 2016 par Jackson Gervais ebook Téléchargement PDFMicrosoft Access 2016 par Jackson Gervais DocMicrosoft Access 2016 par Jackson Gervais MobipocketMicrosoft Access 2016 par Jackson Gervais EPub

## **RLZ3TXGOIAWRLZ3TXGOIAWRLZ3TXGOIAW**